Документ подписан простой электронной подписью Информация о владельце: ФИО: Коротков Сергей Леонидович Должность: Директор филиала СамГУПС в г. Ижевске Дата подписания: 05.12.2023 13:22:27 Уникальный программный ключ: d3cff7ec2252b3b19e5caaa8cefa396a11af1dc5

Приложение ОПОП-ППССЗ по специальности 08.02.10 Строительство железных дорог, путь и путевое хозяйство

## **РАБОЧАЯ ПРОГРАММА УЧЕБНОЙ ДИСЦИПЛИНЫ**

## **ОП.08 Информационные технологии в профессиональной деятельности**

**для специальности 08.02.10 Строительство железных дорог, путь и путевое хозяйство**

*Базовая подготовка* 

*среднего профессионального образования (год начала подготовки: 2020)*

# СОДЕРЖАНИЕ

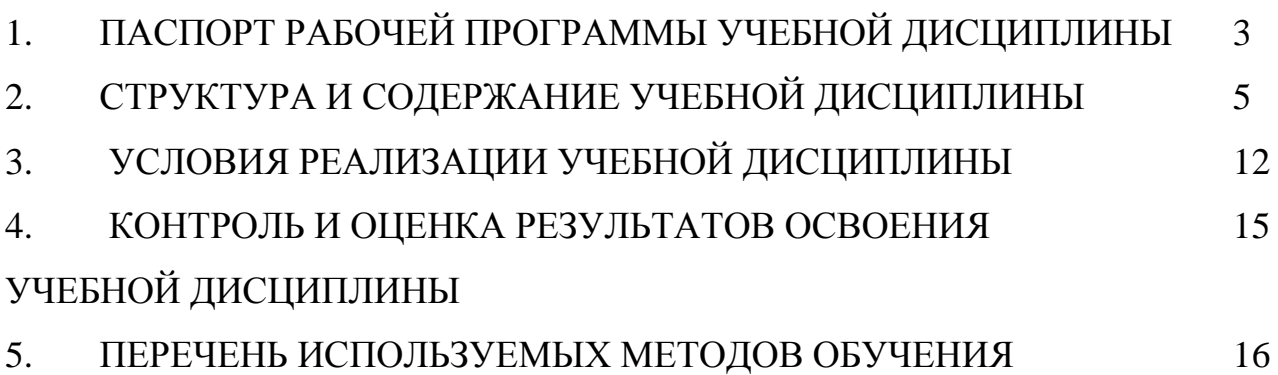

## **1 ПАСПОРТ РАБОЧЕЙ ПРОГРАММЫ УЧЕБНОЙ ДИСЦИПЛИНЫ**

#### **1.1. Область применения рабочей программы**

Рабочая программа учебной дисциплины «Информационные технологии в профессиональной деятельности» является частью основной профессиональной образовательной программы подготовки специалистов среднего звена (далее ОПОП-ППССЗ) в соответствии с ФГОС для специальности 08.02.10 Строительство железных дорог, путь и путевое хозяйство.

При реализации рабочей программы могут использоваться различные образовательные технологии, в том числе дистанционные образовательные технологии, электронное обучение.

Рабочая программа учебной дисциплины может быть использована в профессиональной подготовке, переподготовке и повышении квалификации рабочих по профессиям:

14668 Монтер пути;

18401 Сигналист.

### **1.2 Место учебной дисциплины в структуре ОПОП-ППССЗ**

Дисциплина входит в цикл «Профессиональный учебный цикл» «Общепрофессиональные дисциплины».

#### **1.3 Планируемые результаты освоения учебной дисциплины:**

1.3.1 В результате освоения учебной дисциплины обучающийся должен **уметь:**

**У1.** использовать изученные прикладные программные средства

**знать:**

**З1**.основные понятия автоматизированной обработки информации;

**З2.**общий состав и структуру персональных электронно-вычислительных машин (ЭВМ) и вычислительных систем;

**З3.**базовые системные программные продукты и пакеты прикладных программ.

1.3.2 В результате освоения учебной дисциплины обучающийся должен сформировать следующие компетенции:

- **общие:**

ОК 02. Использовать современные средства поиска, анализа и интерпретации информации и информационные технологии для выполнения задач профессиональной деятельности;

#### - **профессиональные:**

- ПК 1.2 Обрабатывать материалы геодезических съемок

- ПК 2.3 Контролировать качество текущего содержания пути, ремонтных и строительных работ, организовывать их приемку

-ПК 3.1 Обеспечивать выполнение требований к основным элементам и конструкции земляного полотна, переездов, путевых и сигнальных знаков, верхнего строения пути

- ПК 4.1. Планировать работу структурного подразделения при технической эксплуатации, обслуживании и ремонте пути, искусственных сооружений.

1.3.3 В результате освоения программы учебной дисциплины реализуется программа воспитания, направленная на формирование следующих личностных результатов (ЛР):

ЛР 4. Проявляющий и демонстрирующий уважение к людям труда, осознающий ценность собственного труда. Стремящийся к формированию в сетевой среде личностно и профессионального конструктивного «цифрового следа»;

ЛР 10. Заботящийся о защите окружающей среды, собственной и чужой безопасности, в том числе цифровой;

ЛР 13. Готовность обучающегося соответствовать ожиданиям работодателей: ответственный сотрудник, дисциплинированный, трудолюбивый, нацеленный на достижение поставленных задач, эффективно взаимодействующий с членами команды, сотрудничающий с другими людьми, проектно -мыслящий;

ЛР 14. Приобретение обучающимся навыка оценки информации в цифровой среде, ее достоверность, способности строить логические умозаключения на основании поступающей информации и данных;

ЛР 25. Способный к генерированию, осмыслению и доведению до конечной реализации предлагаемых инноваций.

## **2. СТРУКТУРА И СОДЕРЖАНИЕ УЧЕБНОЙ ДИСЦИПЛИНЫ 2.1. Объем учебной дисциплины и виды учебной работы Очная форма обучения**

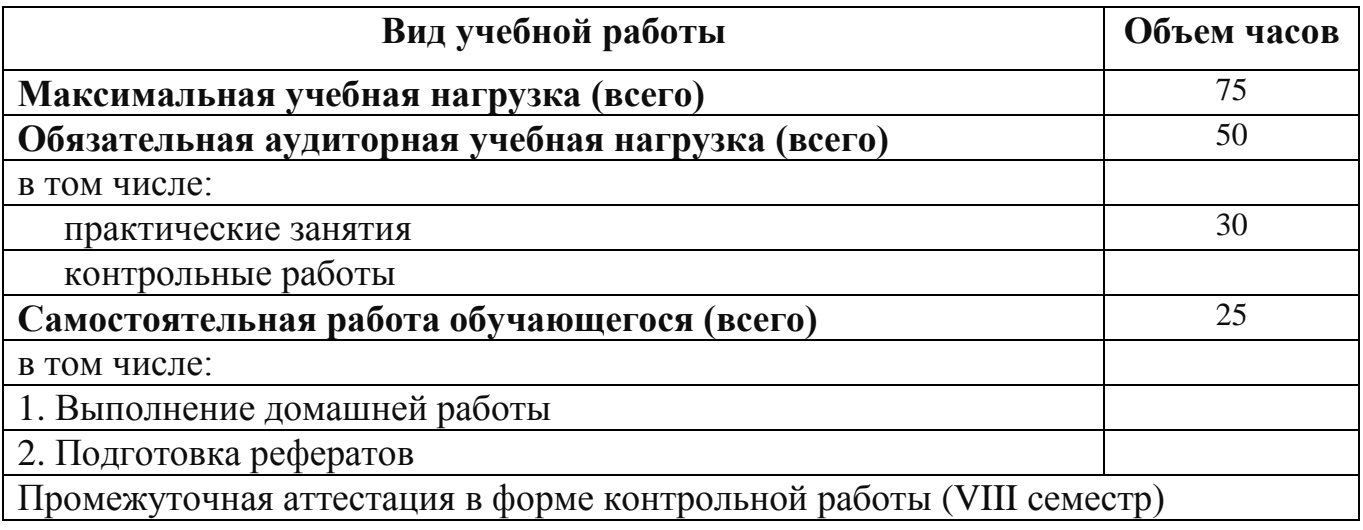

## **2.2 Тематический план и содержание учебной дисциплины**

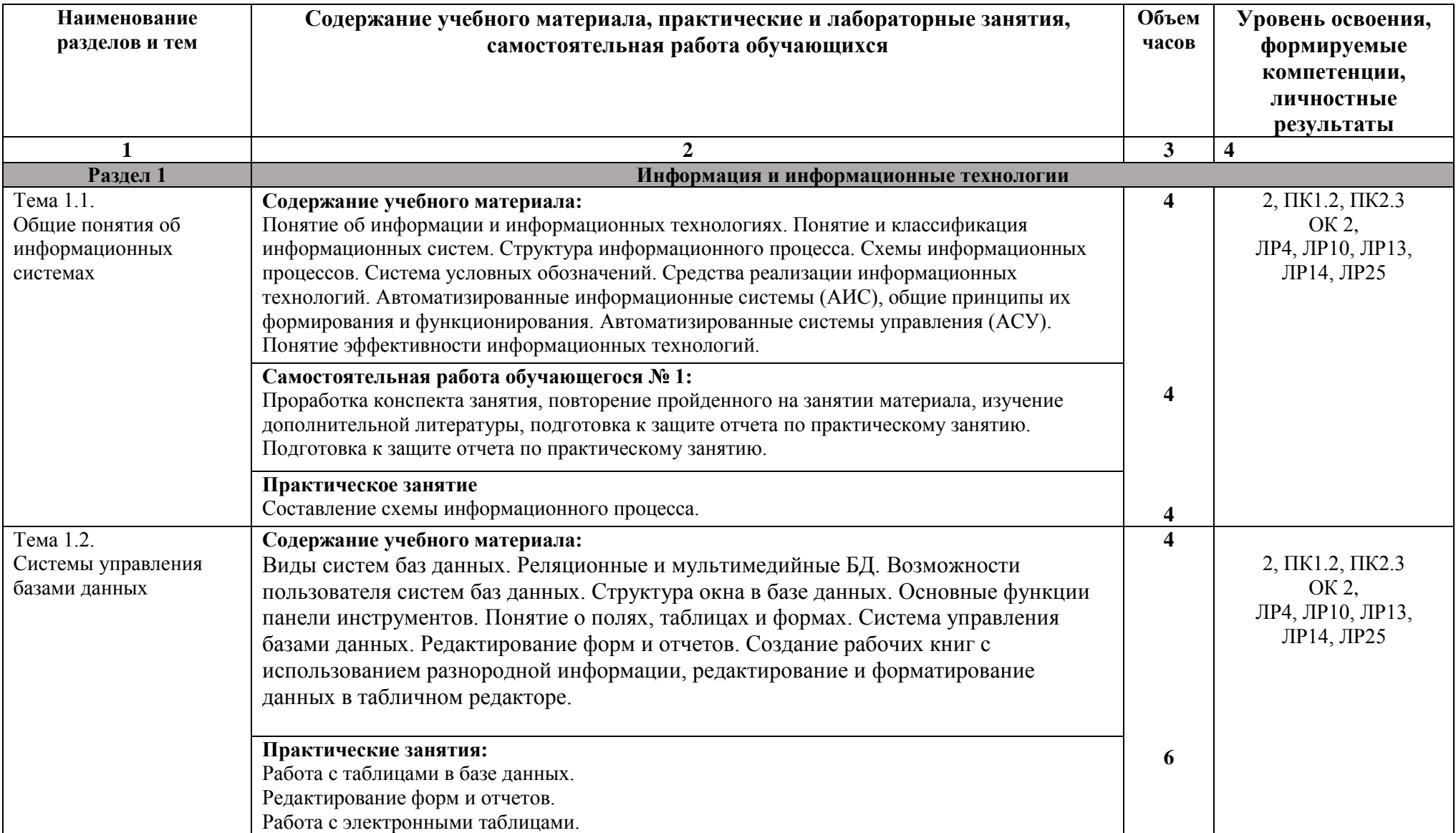

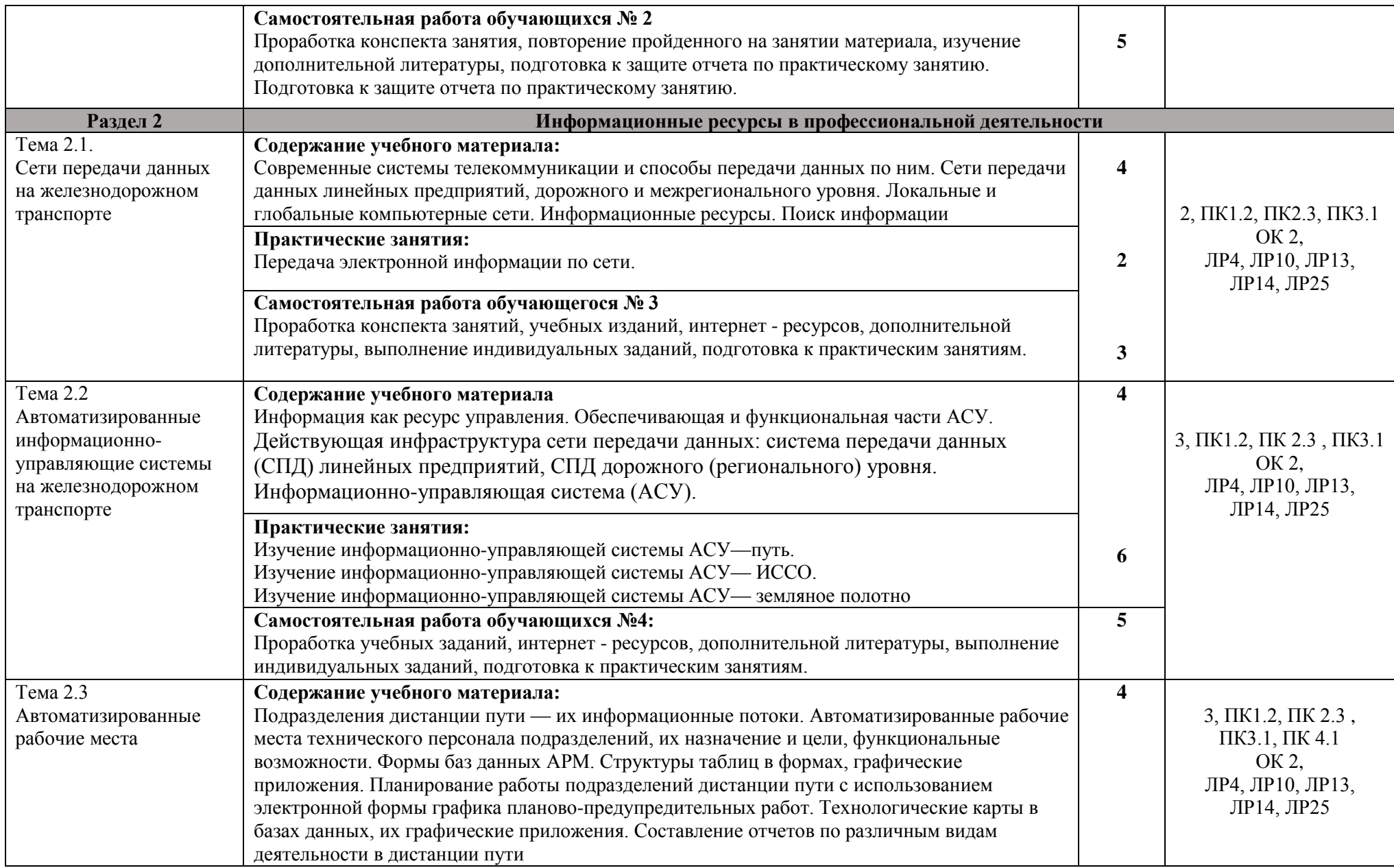

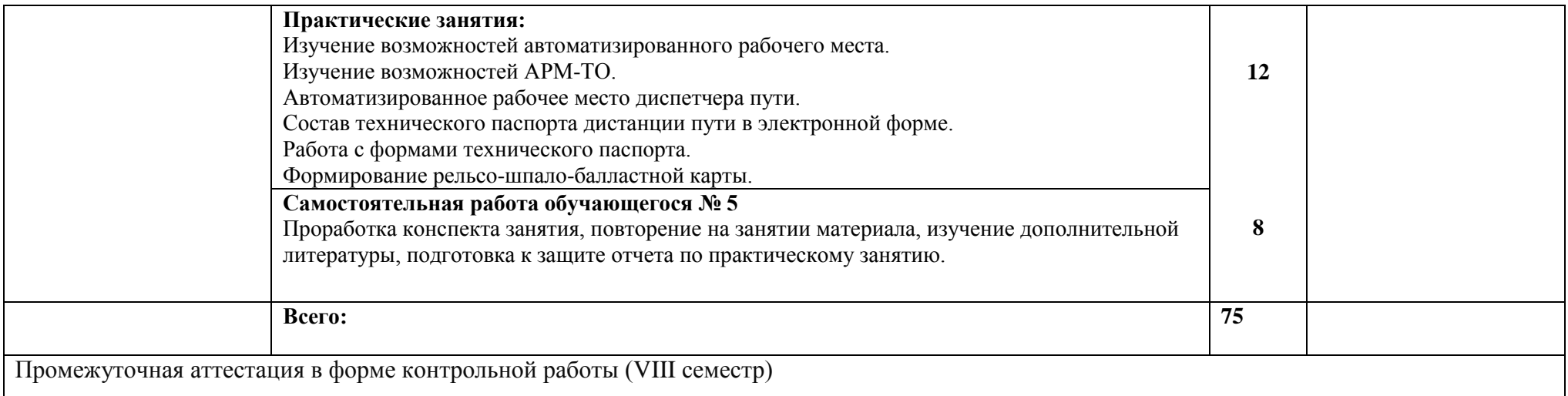

Для характеристики уровня освоения учебного материала используются следующие обозначения:

1.– ознакомительный (узнавание ранее изученных объектов, свойств);

2.– репродуктивный (выполнение деятельности по образцу, инструкции или под руководством)

3– продуктивный (планирование и самостоятельное выполнение деятельности, решение проблемных задач

## **3. УСЛОВИЯ РЕАЛИЗАЦИИ УЧЕБНОЙ ДИСЦИПЛИНЫ**

#### **3.1. Материально-техническое обеспечение реализации учебной дисциплины:**

Учебная дисциплина реализуется в учебном кабинете информатики. Оборудование учебного кабинета:

- посадочные места по количеству обучающихся;
- рабочее место преподавателя;
- методические материалы по дисциплине;

Технические средства обучения рабочего места преподавателя: компьютерное оборудование, которое должно соответствовать современным требованиям безопасности и надёжности, предусматривать возможность многофункционального использования кабинета, с целью изучения соответствующей дисциплины, мультимедийное оборудование (проектор и проекционный экран или интерактивная доска), локальная сеть с выходом в Internet.

Наименование специального помещения: помещение для самостоятельной работы, Читальный зал. Оснащенность: рабочее место, компьютер (ноутбук) с доступом к сети «Интернет» и ЭИОС.

Наименование специального помещения: учебная аудитория для проведения практических занятий, групповых консультаций, индивидуальных консультаций, текущего контроля, промежуточной аттестации, Учебная аудитории, оснащенные оборудованием и техническими средствами обучения. Оснащенность: Комплект учебной мебели, ноутбук, проекционное оборудование (мультимедийный проектор и экран).

#### **Перечень лицензионного и свободно распространяемого программного обеспечения:**

MSWindows 7 MSOffice 2013 Kaspersky Endpoint Security for Windows Yandex Browser (GNU Lesser General Public License) 7-zip (GNUGPL)

UnrealCommander (GNUGPL)

### **При изучении дисциплины в формате электронного обучения с использованием ДОТ**

Неограниченная возможность доступа обучающегося к ЭИОС из любой точки, в которой имеется доступ к информационно-телекоммуникационной сети «Интернет» (далее - сеть «Интернет»), как на территории организации, так и вне ее.

Доступ к системам видеоконференцсвязи ЭИОС.

### **3.2. Информационное обеспечение реализации программы**

Для реализации программы библиотечный фонд образовательной организации имеет печатные и/или электронные образовательные и информационные ресурсы, рекомендуемые для использования в образовательном процессе.

#### **Перечень рекомендуемых учебных изданий, дополнительной литературы Интернет-ресурсов, базы данных библиотечного фонда: 3.2.1 Основные источники:**

1. Косиненко, Н. С. Информационные технологии в профессиональной деятельности [Электронный ресурс]: учебное пособие для СПО / Н. С. Косиненко, И. Г. Фризен. — 2-е изд. — Электрон.текстовые данные. — Саратов: Профобразование, Ай Пи Эр Медиа, 2018. — 308 c. — 978-5-4486-0378-5, 978-5- 4488-0193-8. — Режим доступа: http://www.iprbookshop.ru/76992.html по паролю.

2. Войтова, М.В. Информационные технологии в профессиональной деятельности [Электронный ресурс]: учебное пособие для специальности 08.02.10 «Строительство железных дорог, путь и путевое хозяйство» / М.В. Войтова. – Москва: ФГБУ ДПО «Учебно-методический центр по образованию на железнодорожном транспорте», 2019. – 128 c. – ISBN 978-5-907055-81-0. – Режм доступа: https://umczdt.ru/books/42/232049/ по паролю.

3. Прохорский, Г.В. Информатика и информационные технологии в профессиональной деятельности [Электронный ресурс]: учебное пособие / Прохорский Г.В. — Москва: КноРус, 2019. — 271 с. — ISBN 978-5-406-01669-5. — URL: https://book.ru/book/936664. — Текст: электронный. – Режим доступа: https://www.book.ru/book/936664 по паролю.

4. Филимонова, Е.В. Информационные технологии в профессиональной деятельности [Электронный ресурс]: учебник / Филимонова Е.В. — Москва: КноРус, 2019. — 482 с. — (СПО). — ISBN 978-5-406-06532-7. — URL: https://book.ru/book/929468. — Текст: электронный. Режим доступа: https://www.book.ru/book/929468 по паролю.

5. Филимонова, Е.В. Информационные технологии в профессиональной деятельности [Электронный ресурс]: учебник / Филимонова Е.В. — Москва: КноРус, 2021. — 482 с. — ISBN 978-5-406-03029-5. — URL: https://book.ru/book/936307. — Текст: электронный. – Режим доступа: https://www.book.ru/book/936307 по паролю.

## **3.2.2 Дополнительные источники:**

1. Филиппова, Л. А. Информационные технологии в профессиональной деятельности [Электронный ресурс]: учебное пособие / Л. А. Филиппова. — Москва: Российская таможенная академия, 2018. — 140 c. — ISBN 978-5-9590- 1015-7. — Текст: электронный // Электронно-библиотечная система IPR BOOKS: [сайт]. — URL: http://www.iprbookshop.ru/93185.html. — Режим доступа: для авторизир. пользователей по паролю.

2. Кузнецов, П.У. Информатика и информационные технологии в профессиональной деятельности: учебник / Кузнецов П.У. — Москва: Юстиция, 2018. — 214 с. — ISBN 978-5-4365-2649-2. — URL: https://book.ru/book/933729. — Текст: электронный. – Режим доступа: https://www.book.ru/book/933729 по паролю.

3. Клочко, И. А. Информационные технологии в профессиональной деятельности [Электронный ресурс]: учебное пособие для СПО / И. А. Клочко. — 2-е изд. — Электрон. текстовые данные. — Саратов: Профобразование, Ай Пи Эр Медиа, 2019. — 292 с. — 978-5-4486-0407-2, 978-5-4488-0219-5. — Режим доступа: http://www.iprbookshop.ru/80327.html по паролю.

4. Филимонова, Е.В. Информатика и информационные технологии в профессиональной деятельности [Электронный ресурс]: учебник / Филимонова Е.В. — Москва: Юстиция, 2019. — 213 с. — ISBN 978-5-4365-2703-1. — URL: https://book.ru/book/930139. — Текст: электронный. – Режим доступа: https://www.book.ru/book/930139 по паролю.

5. Филимонова, Е.В. Информатика и информационные технологии в профессиональной деятельности [Электронный ресурс]: учебник / Филимонова Е.В. — Москва: Юстиция, 2020. — 213 с. — ISBN 978-5-4365-4574-5. — URL: https://book.ru/book/935646. — Текст: электронный. – Режим доступа: https://www.book.ru/book/935646 по паролю.

## **3.2.3 Периодические издания:**

1. Гудок [Текст]: ежедневная транспортная газета (2018, 2019, 2020, 2021, 2022, 2023 гг.)

2. Железнодорожный транспорт [Текст]: ежемесячный научнотеоретический технико-экономический журнал (2018, 2019, 2020, 2021, 2022, 2023 гг.)

3. Путь и путевое хозяйство [Текст]: ежемесячный журнал (2018, 2019, 2020, 2021, 2022, 2023 гг.)

4. Транспорт России [Текст]: всероссийская транспортная еженедельная информационно-аналитическая газета (2018, 2019, 2020, 2021, 2022, 2023 гг.)

#### **3.2.4 Перечень профессиональных баз данных и информационных справочных систем:**

- 1. Электронная информационная образовательная среда
- 2. ЭБС Учебно-методического центра по образованию на железнодорожном транспорте(ЭБ УМЦ ЖДТ) - Режим доступа: <https://umczdt.ru/>
- 3. ЭБС издательства «Лань»- Режим доступа: <https://e.lanbook.com/>
- 4. ЭБС BOOK.RU- Режим доступа: <https://www.book.ru/>

### **4. КОНТРОЛЬ И ОЦЕНКА РЕЗУЛЬТАТОВ ОСВОЕНИЯ УЧЕБНОЙ ДИСЦИПЛИНЫ**

**Контроль и оценка** результатов освоения учебной дисциплины осуществляется преподавателем в процессе проведения теоретических, практических занятий, тестирования, а также выполнения обучающимися индивидуальных заданий (подготовки сообщений и презентаций).

Промежуточная аттестация в форме контрольной работы (8 семестр) по очной форме обучения и в форме дифференцированного зачета на 4 курсе обучения по заочной форме обучения.

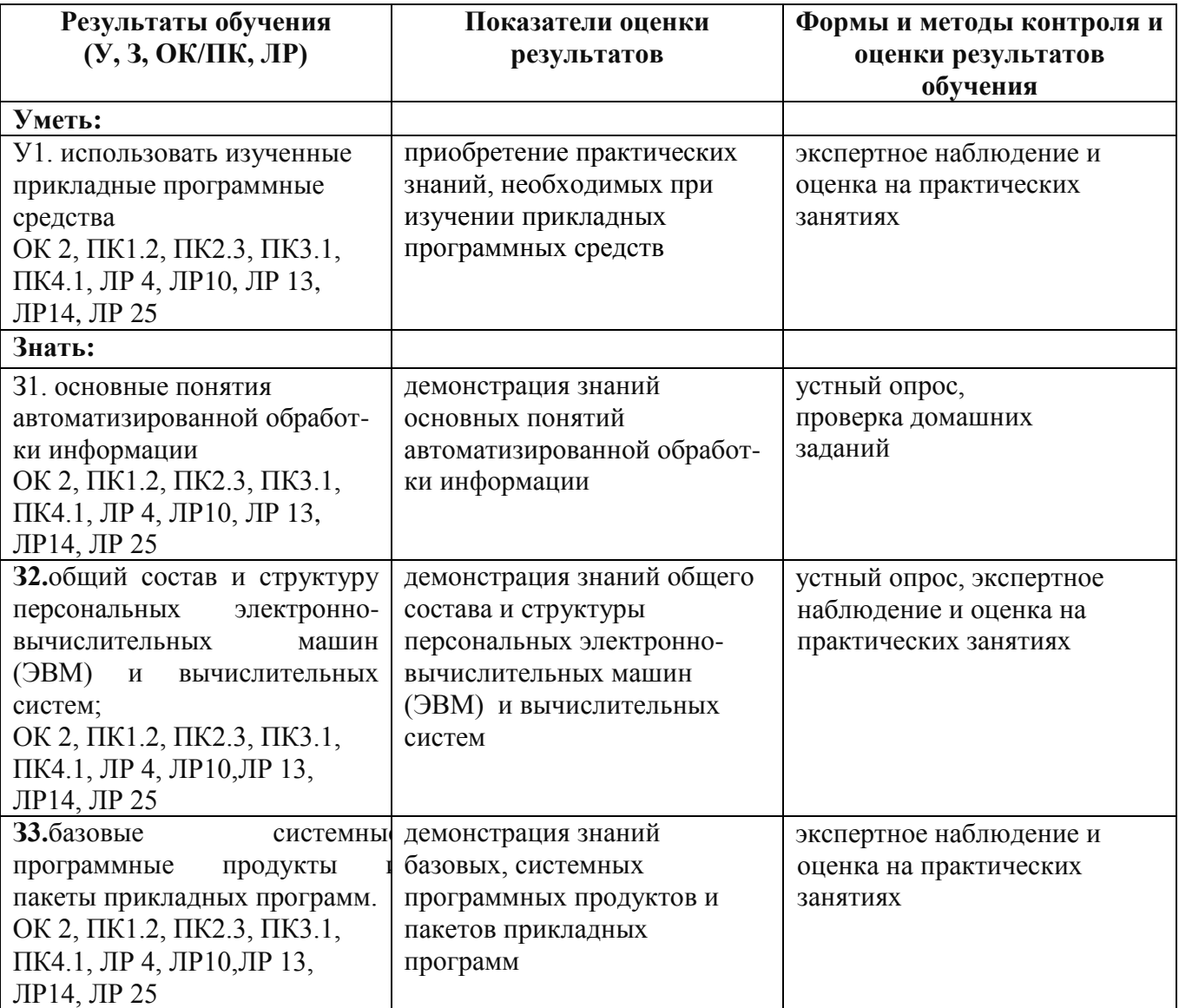

### **5. ПЕРЕЧЕНЬ ИСПОЛЬЗУЕМЫХ МЕТОДОВ ОБУЧЕНИЯ**

#### **5.1 Пассивные:**

- лекции традиционные без применения мультимедийных средств и без раздаточного материала;

- демонстрация учебных фильмов;

- рассказ;

- семинары, преимущественно в виде обсуждения докладов студентов по тем или иным вопросам;

- самостоятельные и контрольные работы;

- тесты;

- чтение и опрос.

*(взаимодействие преподавателя как субъекта с обучающимся как объектом познавательной деятельности)* 

#### **5.2 Активные и интерактивные:**

- работа в группах;

- учебная дискуссия;
- деловые и ролевые игры;
- игровые упражнения;
- творческие задания;
- круглые столы (конференции) с использованием средств мультимедиа;
- решение проблемных задач;
- анализ конкретных ситуаций;
- метод модульного обучения;
- практический эксперимент;
- обучение с использованием компьютерных обучающих программ;

(*взаимодействие преподавателя как субъекта с обучающимся как субъектом познавательной деятельности)*